**response to bacterium**

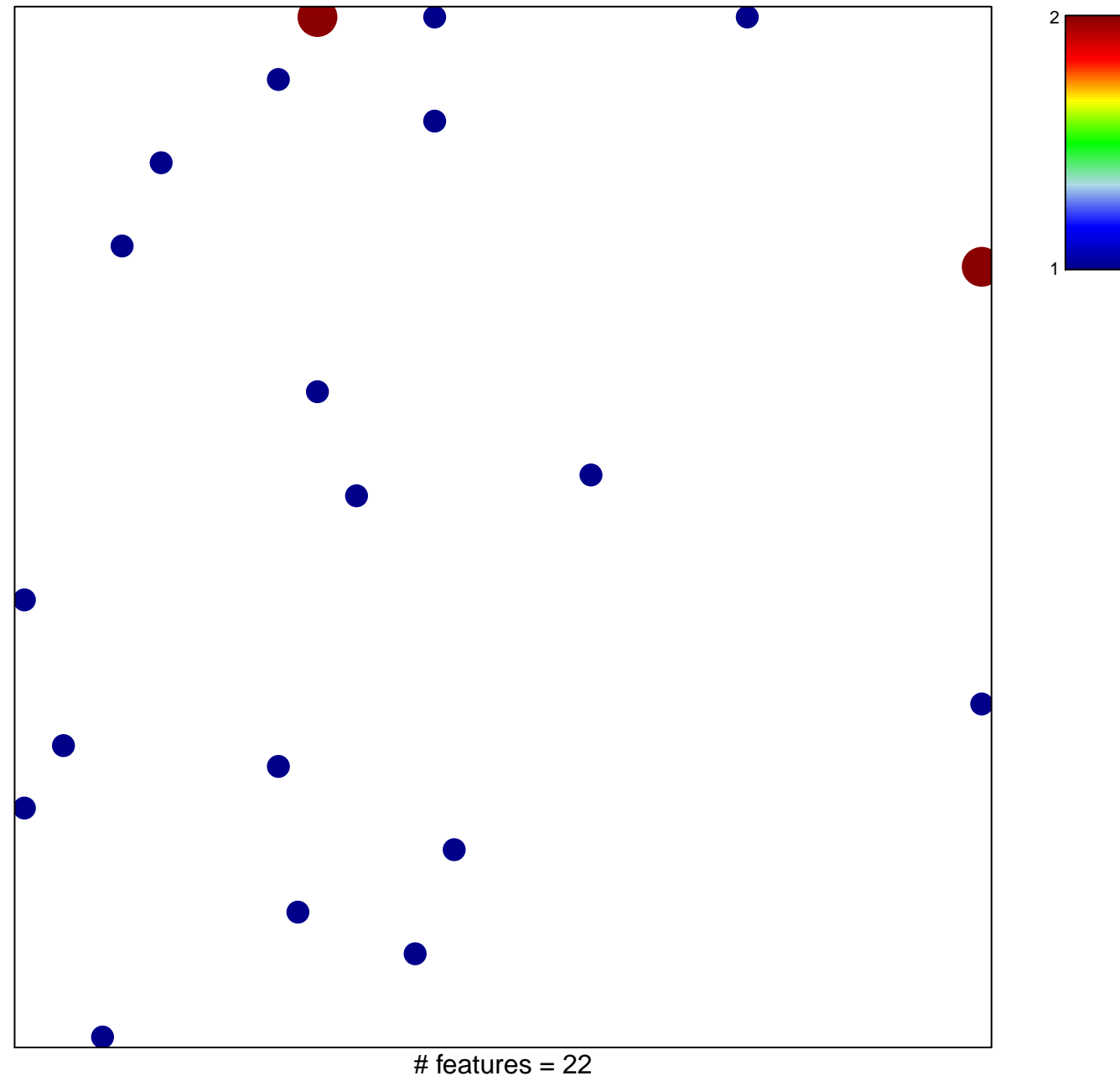

chi–square  $p = 0.82$ 

## **response to bacterium**

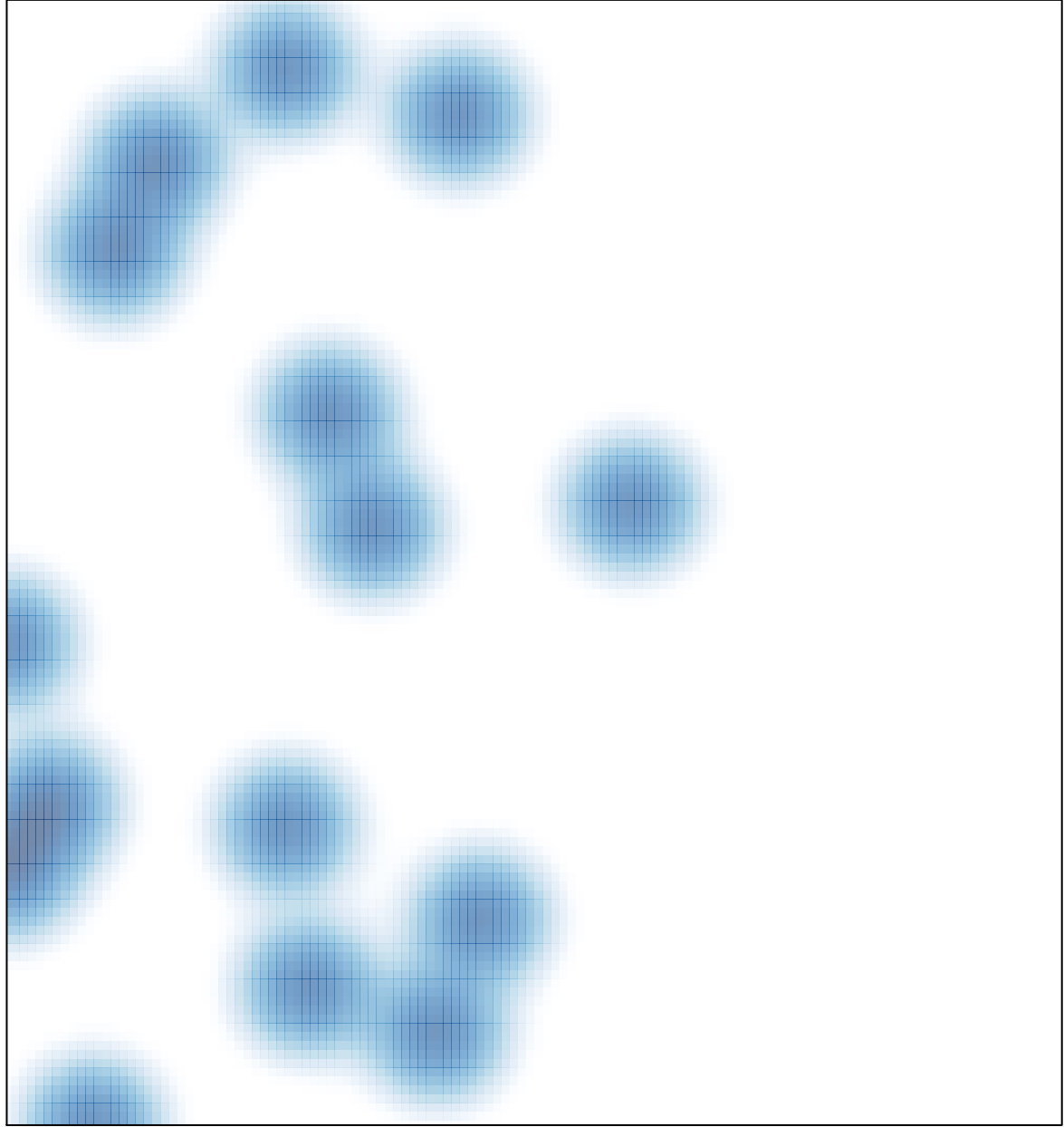

# features =  $22$ , max =  $2$